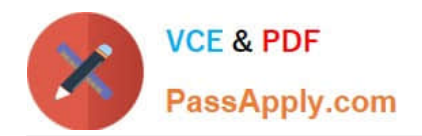

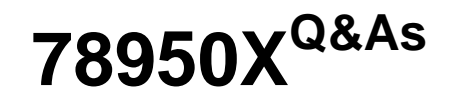

Avaya Contact Center Select Implementation and Maintenance Exam

# **Pass Avaya 78950X Exam with 100% Guarantee**

Free Download Real Questions & Answers **PDF** and **VCE** file from:

**https://www.passapply.com/78950x.html**

100% Passing Guarantee 100% Money Back Assurance

Following Questions and Answers are all new published by Avaya Official Exam Center

**C** Instant Download After Purchase

**83 100% Money Back Guarantee** 

- 365 Days Free Update
- 800,000+ Satisfied Customers

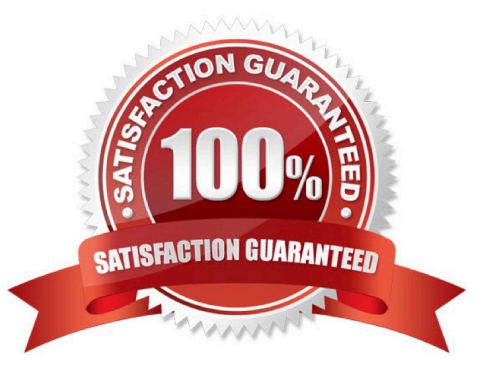

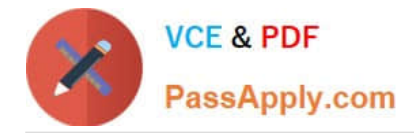

## **QUESTION 1**

Refer to the exhibit.

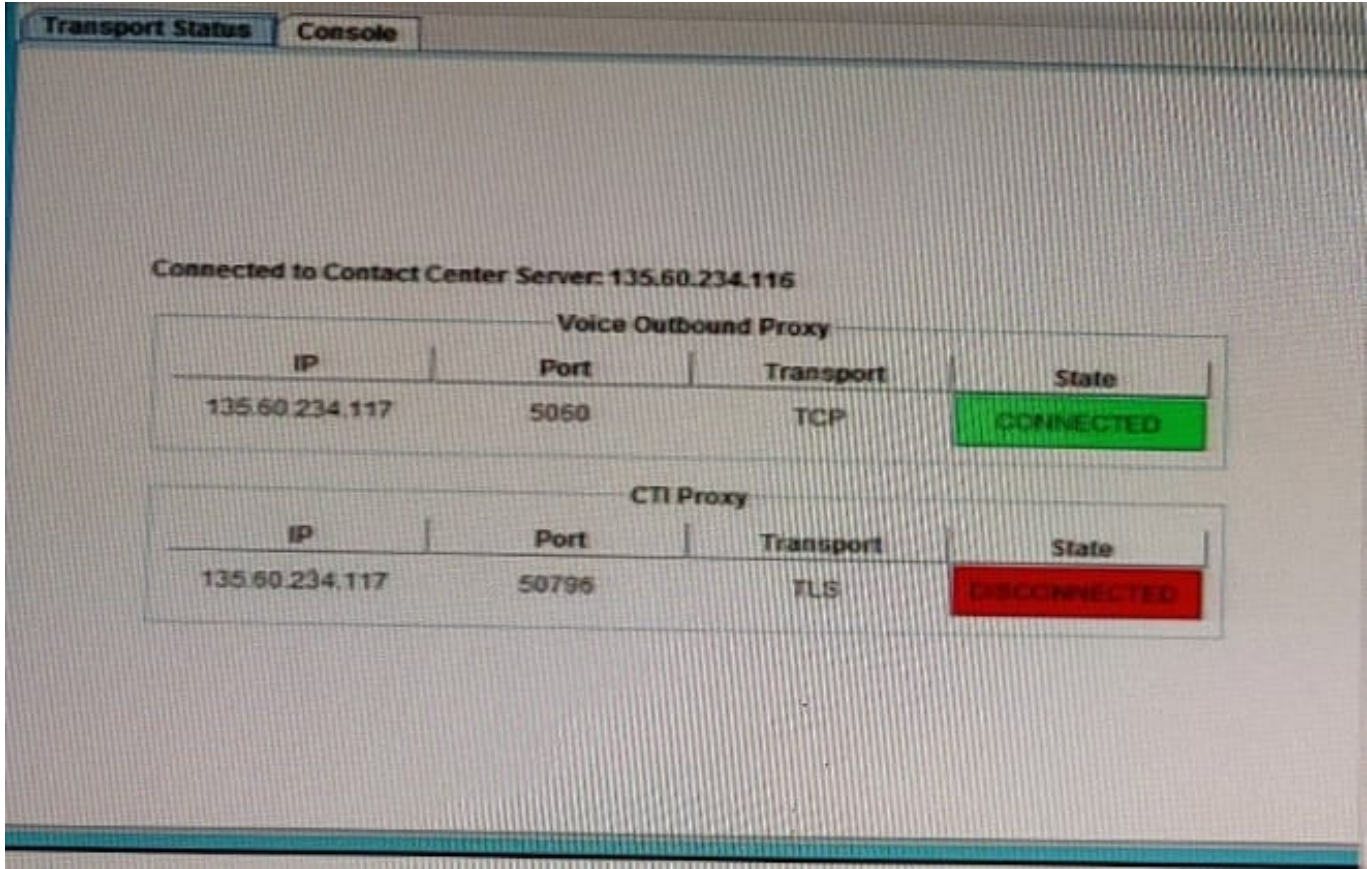

The SIP Gateway Manager Management Client is showing CTT Proxy is DISCONNECTED. From the information in the exhibit, what is the root cause of this problem?

- A. The TAPI/DevLink3 is not checked in Security Settings.
- B. The service password in IP Office does not match in ACCS.
- C. The system password does not match between IP Office and WebLM.
- D. The SIP Ext allocated for Avaya Contact Center Select (ACCS) has the Login code incorrectly set.

Correct Answer: A

## **QUESTION 2**

Which statement about the function of the Access Class In Access and Partition Management Is true?

- A. The Access Class will prevent a user from modifying skillset properties.
- B. An Access Class will limit the Launchpad links a user may access.

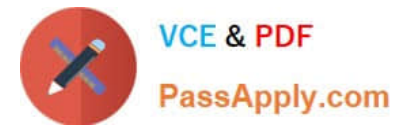

- C. The Access Class will be used to limit the user to report on specific contact center agents.
- D. Access Classes will be used to limit a user to specific report groups.

Correct Answer: D

#### **QUESTION 3**

Where are the media files that provide music and recorded announcements to contact center applications stored?

- A. The Avaya Contact Center Select (ACCS) contact center system
- B. The IP Office voice mail system
- C. The Avaya Aura Media Server (AAMS) dedicated for Avaya Contact Center Select (ACCS)
- D. The Avaya Aura Media Server (AAMS) from Communication Manager (CM)

Correct Answer: A

#### **QUESTION 4**

A customer with Contact Center Multimedia (CCMM) installed needs to create, modify, and monitor outbound campaigns.

Which CCMM tool provides this functionality?

- A. The Multimedia Contact Manager
- B. The CCMA
- C. The E-mail Manager
- D. The outbound campaign Management Tool

Correct Answer: B

#### **QUESTION 5**

Which three methods of adding agents does Avaya Contact Center Select (ACCS) support? (Choose three.)

- A. Contact Center Management multi add option
- B. Contact Center Management add agent
- C. Contact Center Management add many users
- D. Contact Center Configuration Tool

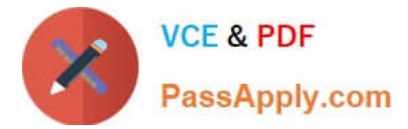

## E. Contact Center Management create copy

Correct Answer: ACD

[78950X VCE Dumps](https://www.passapply.com/78950x.html) [78950X Study Guide](https://www.passapply.com/78950x.html) [78950X Braindumps](https://www.passapply.com/78950x.html)